Doc No. :PT-HMOC-OPS-FOP-6001-OPS-OAH Fop Issue : 3.0 Issue Date: 13/04/10

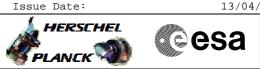

# Procedure Summary

### Objectives

This procedure describes the steps needed to enable or disable the storage in packet store.

#### Summary of Constraints

TC(15,2) "Disable Storage in Packet Stores" is rejected for the CEL (Critical Event Log); the storage in CEL will be blocked (disabled) until space have been freed by deleting old data (using TC(15,11) "Delete Packet Stores Contents") and the packet store is enabled by TC(15,1) "Enable Storage in Packet Stores".

Note that TC(15,1) and TC(15,2) will fail when there is an ongoing TC(8,4,2,3) (Check Mass Memory), TC(8,4,2,4) (Map Mass Memory), TC(8,4,2,5) (Turn Bank on/off) or TC(8,4,2,6).

## Spacecraft Configuration

#### Start of Procedure

- CDMU in default configuration, that is:
- PM A or B ON (nominally A)
- TM Encoder/OBT A or B active (nominally A)
- RM A and B enabled
- MM A and B ON

#### End of Procedure

- CDMU in default configuration, that is:
- PM A or B ON (nominally A)
- TM Encoder/OBT A or B active (nominally A) RM A and B enabled
- MM A and B ON
- MM A and B ON

### Reference File(s)

Input Command Sequences

Output Command Sequences HFD3035A HFD3035B

#### Referenced Displays

GRDs

ANDs

**SLDs** (None)

## Configuration Control Information

| DATE     | FOP ISSUE | VERSION | MODIFICATION DESCRIPTION         | AUTHOR        | SPR REF |
|----------|-----------|---------|----------------------------------|---------------|---------|
| 12/11/07 |           | 1       | Created                          | cmevi-hp      |         |
| 10/06/08 | 1         | 2       | TC flag and seq property changed | S. Manganelli |         |
| 09/12/08 |           | 3       | DB check against OBSW 3_6_2      | S. Manganelli |         |

|                                                                                                    | Doc No. : PT-HMOC | -OPS-FOP-6001-OPS-OAH |
|----------------------------------------------------------------------------------------------------|-------------------|-----------------------|
|                                                                                                    | Fop Issue :       | 3.0                   |
|                                                                                                    | Issue Date:       | 13/04/10              |
| Enable or disable storage in a MM packet store<br>File: H_FCP_DHS_3035.xls<br>Author: S. Manganelli |                   | esa                   |

13/01/09 2 4

Updated following OBSW 3\_8

S. Manganelli

 Fop Issue :
 3.0

 Issue Date :
 13/04/10

 Enable or disable storage in a MM packet store
 HERSCHEL

 File: H\_FCP\_DHS\_3035.xls
 PLANCK

 Author: S. Manganelli
 PLANCK

Doc No. : PT-HMOC-OPS-FOP-6001-OPS-OAH

# Procedure Flowchart Overview

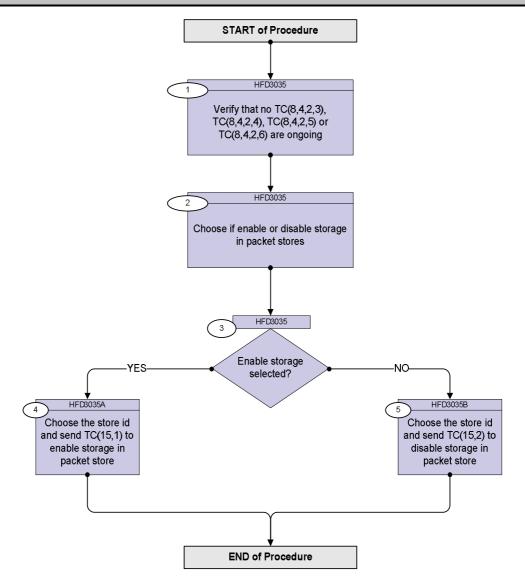

Doc No. :PT-HMOC-OPS-FOP-6001-OPS-OAH Fop Issue : 3.0 Issue Date: 13/04/10

Enable or disable storage in a MM packet store File: H\_FCP\_DHS\_3035.xls Author: S. Manganelli

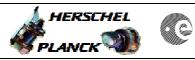

| Step<br>No. | Time | Activity/Remarks                                                                                                    | TC/TLM  | Display/ Branch   |
|-------------|------|----------------------------------------------------------------------------------------------------|---------|-------------------|
|             | -    | Beginning of Procedure                                                                                                    |         |                   |
|             |      | TC Seq. Name :HFD3035 (Verify)                                                                                                    |         |                   |
|             |      | TimeTag Type:<br>Sub Schedule ID:                                                                                                    |         |                   |
| 1           |      | Verify that no TC(8,4,2,3), TC(8,4,2,4), TC(8,4,2,5) or TC(8,4,2,6) are ongoing                                                                                                    |         | Next Step:<br>2   |
|             |      | Verify Telemetry<br>TC_8-4-2-3_x DEE0J161                                                                                                    | = FALSE | (None)            |
|             |      | Verify Telemetry<br>TC_8-4-2-4_x DEE0K161                                                                                                    | = FALSE | (None)            |
|             |      | Verify Telemetry<br>TC_8-4-2-5_x DEE0L161                                                                                                    | = FALSE | (None)            |
|             |      | Verify Telemetry<br>TC_8-4-2-6_x DEE0M161                                                                                                    | = FALSE | (None)            |
|             |      |                                                                                                    |         | Next Step:        |
| 2           |      | Choose if enable or disable storage in packet stores                                                                                                    |         | 3                 |
|             |      |                                                                                                    |         | Next Step:        |
| 3           |      | Enable storage selected?                                                                                                    |         | NO 5<br>YES 4     |
|             |      |                                                                                                    |         |                   |
|             |      | TC Seq. Name : HFD3035A (Enable storage)                                                                                                    |         |                   |
|             |      | TimeTag Type:<br>Sub Schedule ID:                                                                                                    |         |                   |
| 4           |      | Choose the store id and send TC(15,1) to enable<br>storage in packet store                                                                                                    |         | Next Step:<br>END |
|             |      | When the CDMS receives this request, it starts sending the relevant packets to the specified Packet Stores.<br>In the TC(15,1) it is necessary to set the following parameters:                         |         |                   |
|             |      | <u>N</u> : number of packet stores to be controlled. N=0 means all<br>Packet Stores; in this case all Packet Stores shall be enabled<br>according to their last, or default assignment to a Store Type. |         |                   |
|             |      | Store-ID: the identifier of the Packet Store, repeated N times.                                                                                                    |         |                   |

Enable or disable storage in a MM packet store File: H\_FCP\_DHS\_3035.xls Author: S. Manganelli

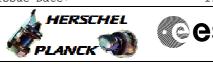

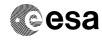

| Step<br>No. | Time | Activity/Remarks                                                                                                    | TC/TLM                                 | Display/ Branch   |
|-------------|------|----------------------------------------------------------------------------------------------------|----------------------------------------|-------------------|
| NO.         | TIME | WARNING: only one of the following TCs must be sent.                                                                                                    | 10/114                                 | Display/ Blanch   |
|             |      | WARNING: the following TC has to be sent to enable storage<br>in packet stores; it is a variable lenght TC that MOIS cannot<br>handle and it is intented to be just an example.                    |                                        |                   |
|             |      | Execute Telecommand EnStoragePktStore                                                                                                    | DC150160                               |                   |
|             |      | Command Parameter(s) :<br>N DH002160<br>Store_Id DH003160                                                                                                    | 1 <dec> (Def)<br/>15 <dec></dec></dec> |                   |
|             |      | TC Control Flags :<br>GBM IL DSE<br>Y                                                                                                    |                                        |                   |
|             |      | Subsch. ID : 10<br>Det. descr. : Enable Storage in Packet Stores<br>This Telecommand will not be included in the export                                                                            |                                        |                   |
|             |      | WARNING: the following TC has to be sent to enable storage in all packet stores.                                                                                                    |                                        |                   |
|             |      | Execute Telecommand EnStorageAllPktStore                                                                                                    | DC151160                               |                   |
|             |      | TC Control Flags :<br>GBM IL DSE<br>Y                                                                                                    |                                        |                   |
|             |      | Subsch. ID : 10<br>Det. descr. : Enable Storage in All Packet Stores<br>This Telecommand will not be included in the export                                                                        |                                        |                   |
|             |      | TC Seq. Name :HFD3035B (Disable storage)                                                                                                    |                                        |                   |
|             |      | TimeTag Type:<br>Sub Schedule ID:                                                                                                    |                                        |                   |
| 5           |      | Choose the store id and send TC(15,2) to disable storage in packet store                                                                                                    |                                        | Next Step:<br>END |
|             |      | When the CDMS receives this request, it stops sending the relevant packets to the specified Packet Stores.                                                                                         |                                        |                   |
|             |      | In the TC(15,2) it is necessary to set the following parameters:                                                                                                    |                                        |                   |
|             |      | <u>N</u> : number of packet stores to be controlled. N=0 means all Packet Stores; in this case all Packet Stores shall be disabled according to their last, or default assignment to a Store Type. |                                        |                   |
|             |      | Store-ID: the identifier of the Packet Store, repeated N times.                                                                                                    |                                        |                   |
|             |      | WARNING: only one of the following TCs must be sent.                                                                                                    |                                        |                   |

Enable or disable storage in a MM packet store File: H\_FCP\_DHS\_3035.xls Author: S. Manganelli

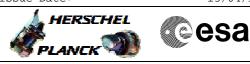

| Step<br>No. | Time  | Activity/Remarks                                                                                          | TC/TLM              | Display/ Bra | ranch |
|-------------|-------|----------------------------------------------------------------------------------------------------|---------------------|--------------|-------|
|             | 11110 | WARNING: the following TC has to be sent to disable storage                                               | 10,111              |              | . u   |
|             |       | in packet stores; it is a variable lenght TC that MOIS cannot                                             |                     |              |       |
|             |       | handle and it is intented to be just an example.                                                          |                     |              |       |
|             |       |                                                                                                    |                     |              |       |
|             |       | Execute Telecommand                                                                                       |                     |              |       |
|             |       | DisableStoragePktStore                                                                                    | DC152160            |              |       |
|             |       | Command Parameter(s) :                                                                                    |                     |              |       |
|             |       | N DH002160                                                                                                | 1 <dec> (Def)</dec> |              |       |
|             |       | Store_Id DH003160                                                                                         | 16 <dec></dec>      |              |       |
|             |       | TC Control Flags :                                                                                        |                     |              |       |
|             |       | GBM IL DSE                                                                                                |                     |              |       |
|             |       | Y                                                                                                    |                     |              |       |
|             |       | Det. descr. : Disable Storage in Packet Stores                                                            |                     |              |       |
|             |       | This Telecommand will not be included in the export                                                       |                     |              |       |
|             |       |                                                                                                    |                     |              |       |
|             |       | WARNING: the following TC has to be sent to disable storage                                               |                     |              |       |
|             |       | in all packet stores.                                                                                     |                     |              |       |
|             |       |                                                                                                    |                     |              |       |
|             |       | Execute Telecommand<br>DisableStorageAllPktSt                                                             | DC153160            |              |       |
|             |       |                                                                                                    |                     |              |       |
|             |       | TC Control Flags :                                                                                        |                     |              |       |
|             |       | GBM IL DSE<br>Y                                                                                           |                     |              |       |
|             |       | Subsch. ID : 10                                                                                           |                     |              |       |
|             |       | Det. descr. : Disable Storage in All Packet Stores<br>This Telecommand will not be included in the export |                     |              |       |
|             |       | THIS TELECOMMANA WITT NOT DE INCLUDED IN THE EXPORT                                                       |                     |              |       |
|             |       |                                                                                                    |                     |              |       |
|             |       |                                                                                                    | 1                   |              |       |
|             |       | End of Procedure                                                                                          |                     |              |       |
|             |       |                                                                                                    |                     |              |       |